Item O25/32473 - LOT: 2021/07/16 Input: DC 5V/2A, 9V/2A

Output: DC 5V/2A

Wireless output: 5Vdc/1A, 7.5Vdc/1A, 9Vdc/1.12A FCC ID:2A2OH-O2530L

**CAUTION: Risk of Fire and Burns** 

**WARNING: Read Instruction Manual Before Use** 

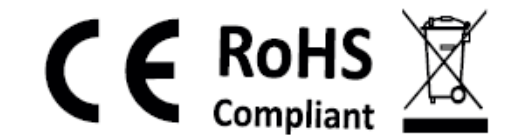

 $FC ((\circ))$ 

This device complies with Part 15 of the FCC Rules. Operation is subject to the following two conditions: (1) this device may not cause harmful interference, and (2) this device must accept any interference received, including interference that may cause undesired operation.

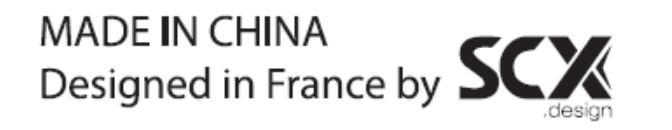

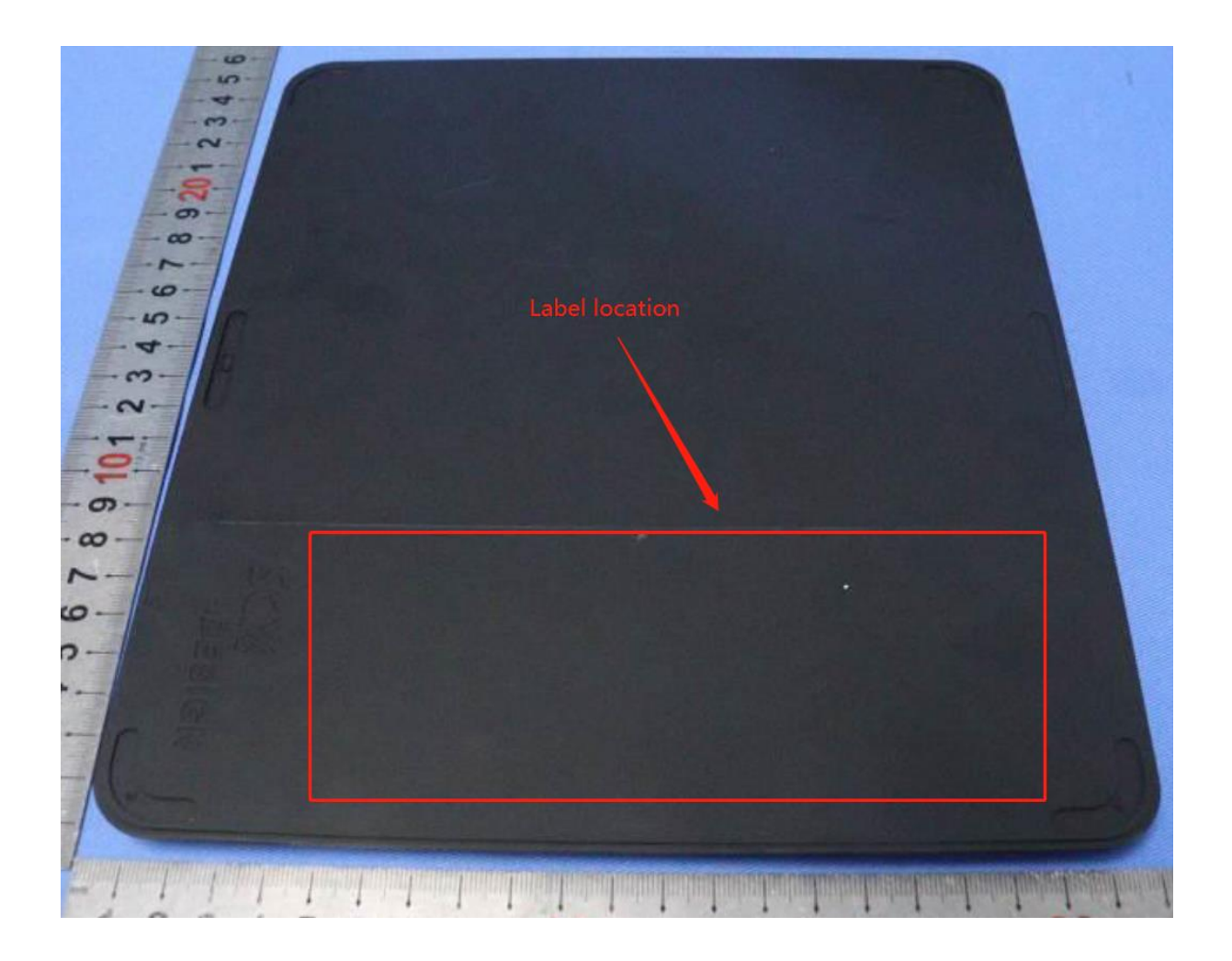